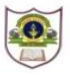

## **INDIAN SCHOOL SOHAR PRE BOARD EXAM (2016-17) INFORMATICS PRACTICES (065)**

**Date: 22 January, 2017 Time: 3 Hours**

**Class: XII Marks: 70**

*Note:*

- *Please check that this question paper contains 4 printed pages.*
- *Please check that this question paper contains 7 questions.*
- *Please write down the Serial Number of the question before attempting it.*
- *All questions are compulsory.*
- *Answer the questions after carefully reading the text.*

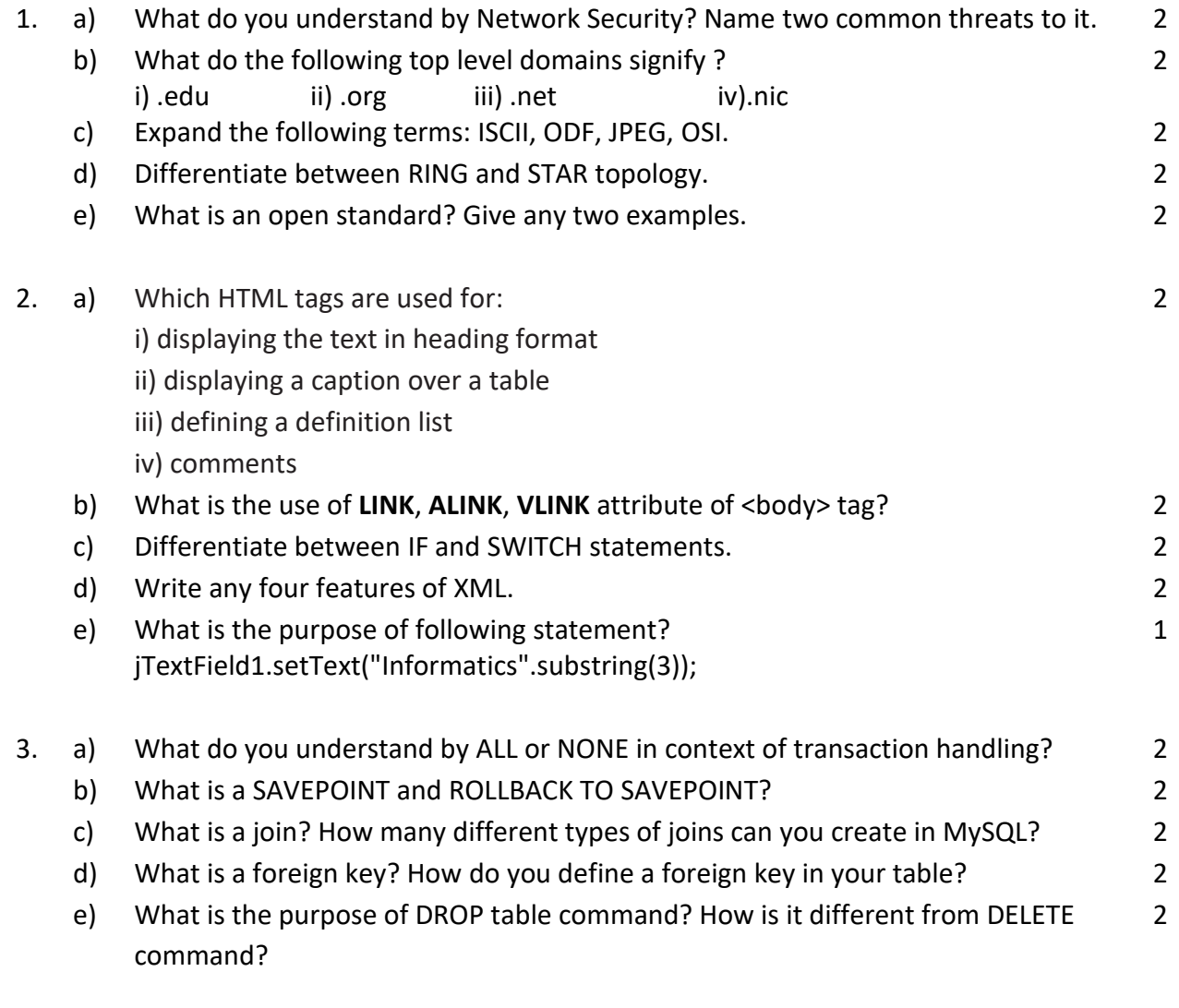

Page **1** of **4**

4. Answer the following questions on the basis of screen given below:

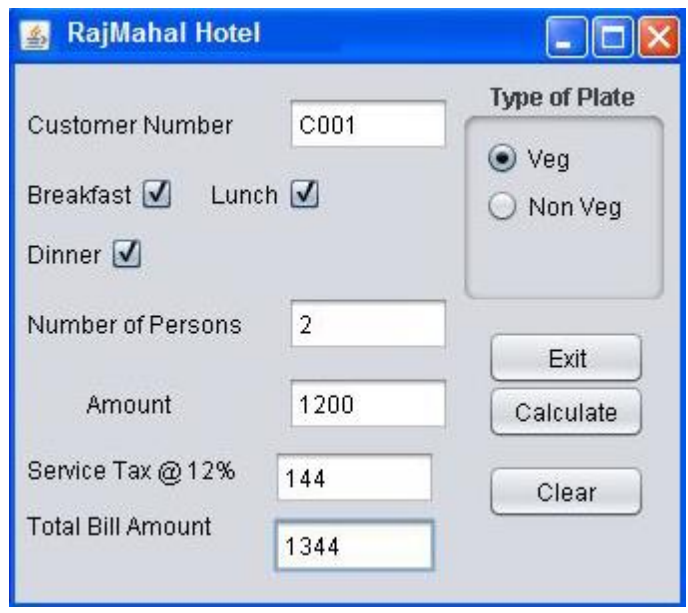

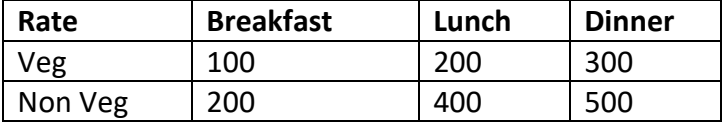

- a) Write the code to clear all textfields, uncheck checkbox and set **Veg** as the default option 1
- b) Write the code to exit the application. Use ConfirmDialog with the following message **"Are you sure you want to Exit "** If only user presses **Yes** button then application should be closed.
- c) Write the code for calculate button to calculate amount as per the rate specified in the table, service tax (12% of amount) . Total bill amount=total + service tax. 2

## 5. a) Find the output:

 int count, ans; ans=1; count =2; do{  $ans = ans + count;$ count  $* = 3$ ; } while(count <=12); JOptionPane.showMessageDialog(null, ans);

b) Find the error(s). Rewrite the corrected code underlining the corrections made. int Total =  $0$ , Jump =  $5$ ; int I; 2

Page **2** of **4**

1

2

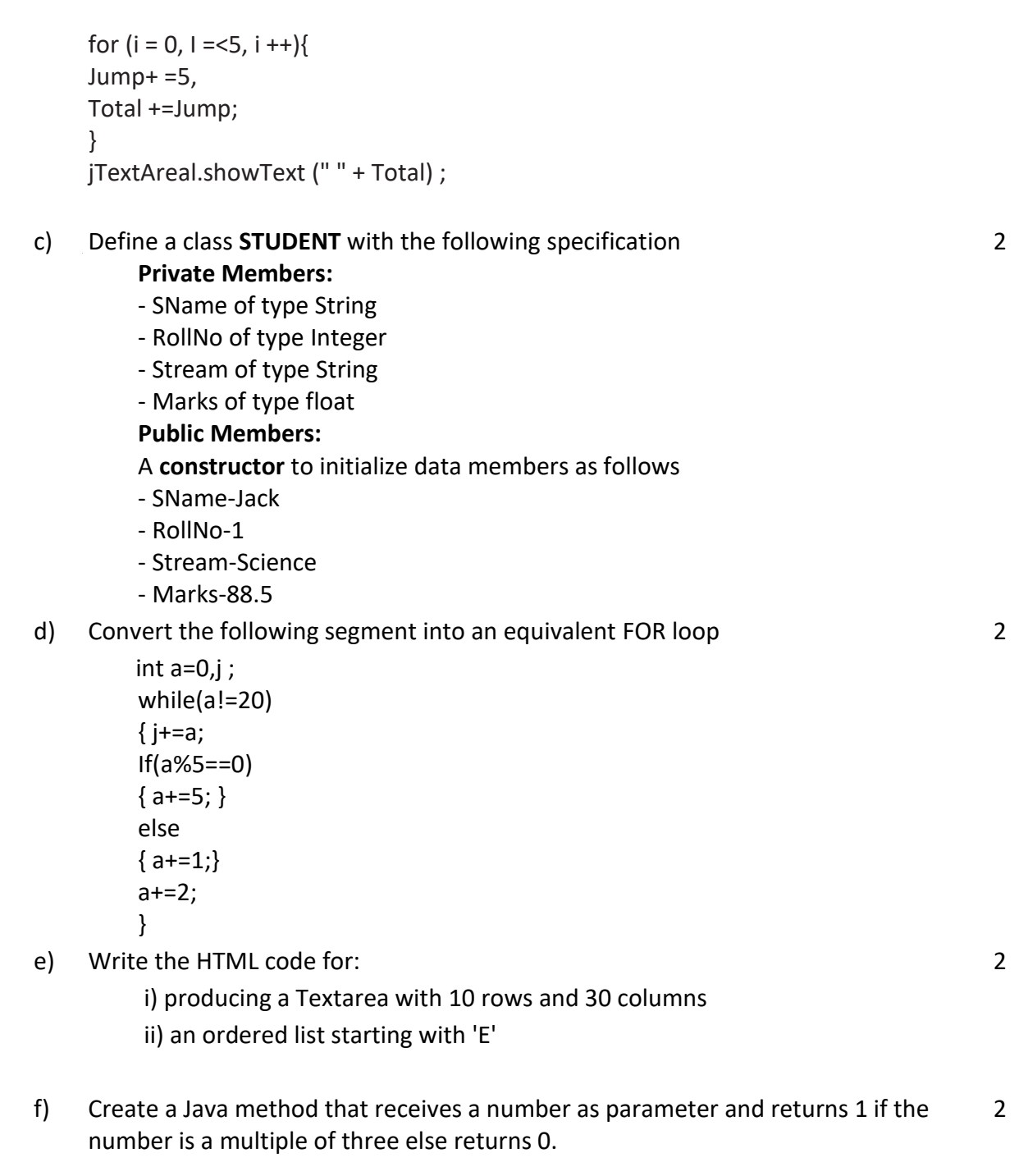

6. Answer the questions based on the Coach & Player tables given below:

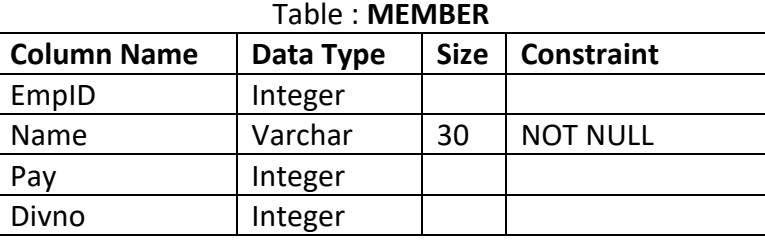

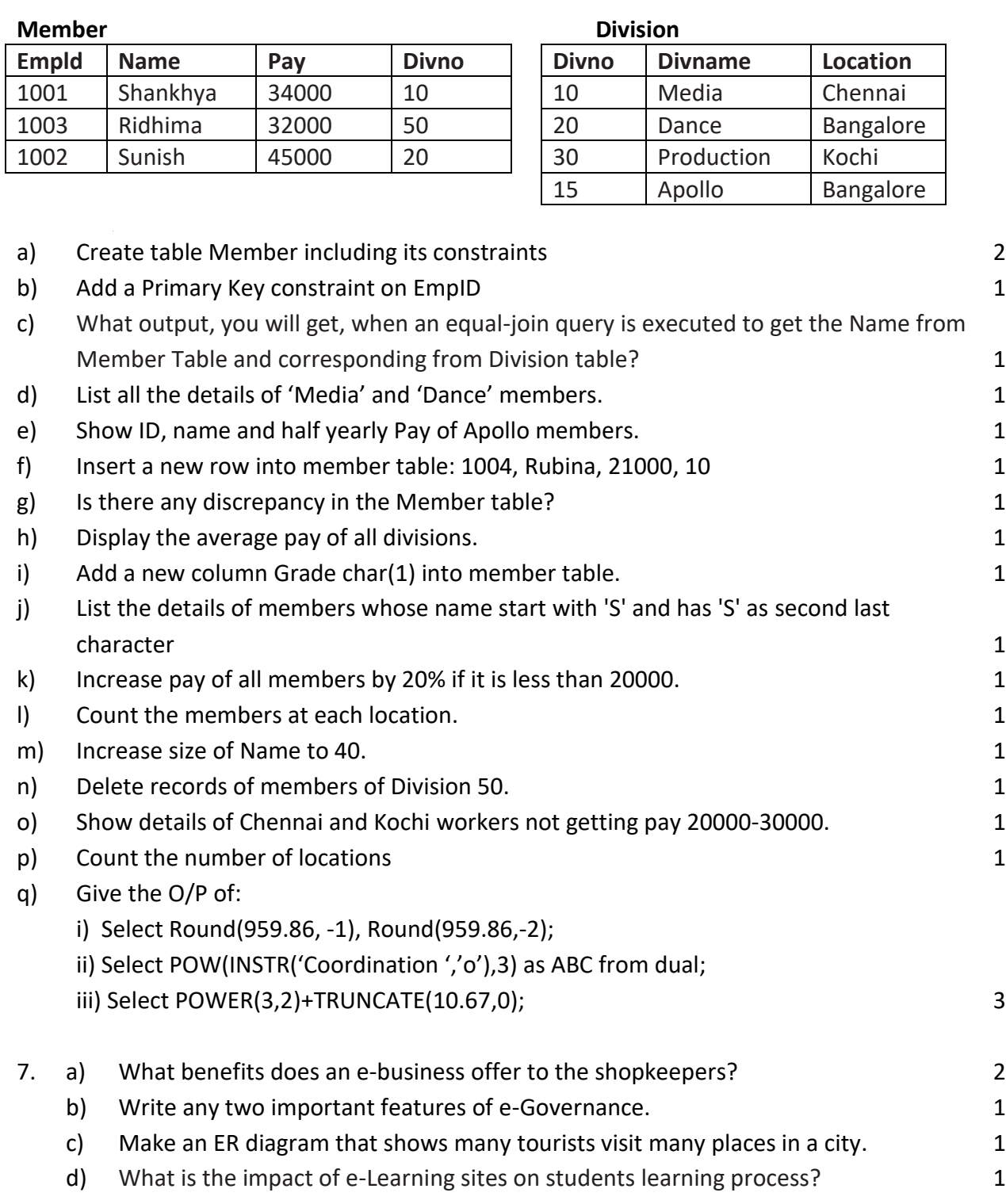

-oOo-